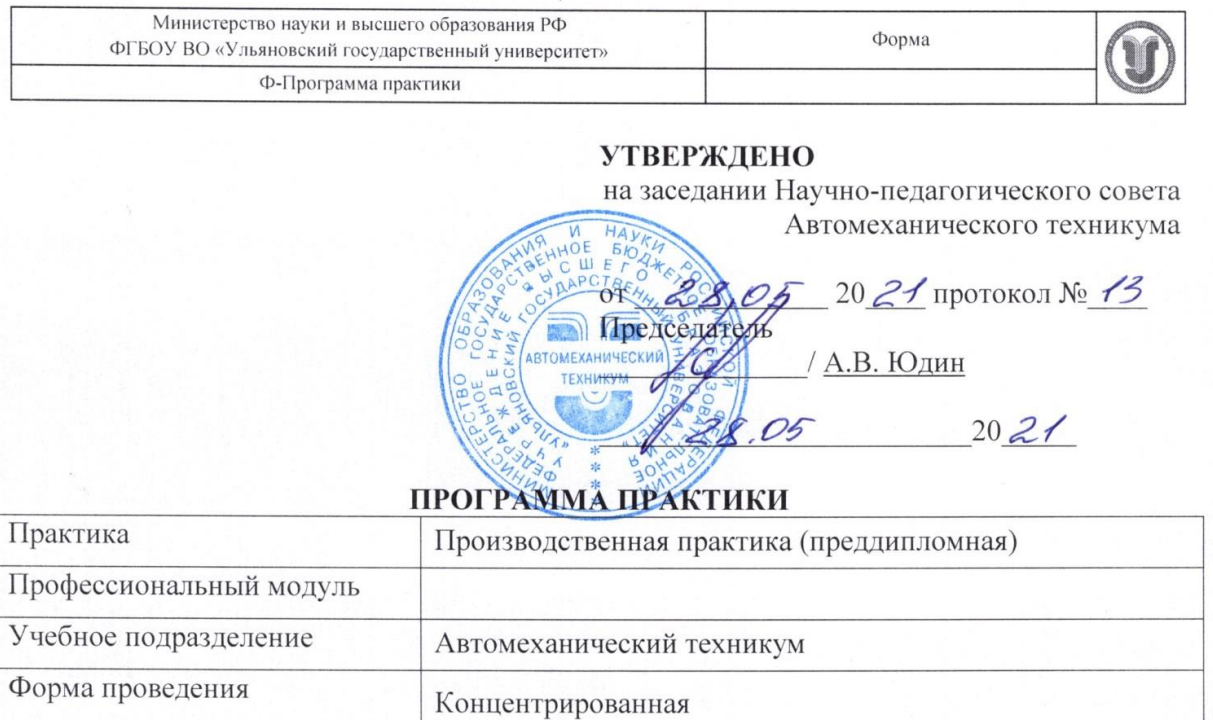

Специальность

Kypc

 $\frac{1}{l}$ 

15.02.08 Технология машиностроения

 $\overline{4}$ 

Форма обучения очная

Дата введения в учебный процесс УлГУ:

«1» сентября 2020 г.

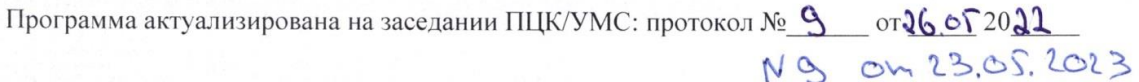

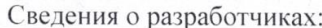

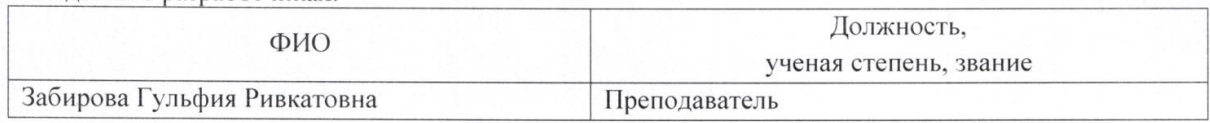

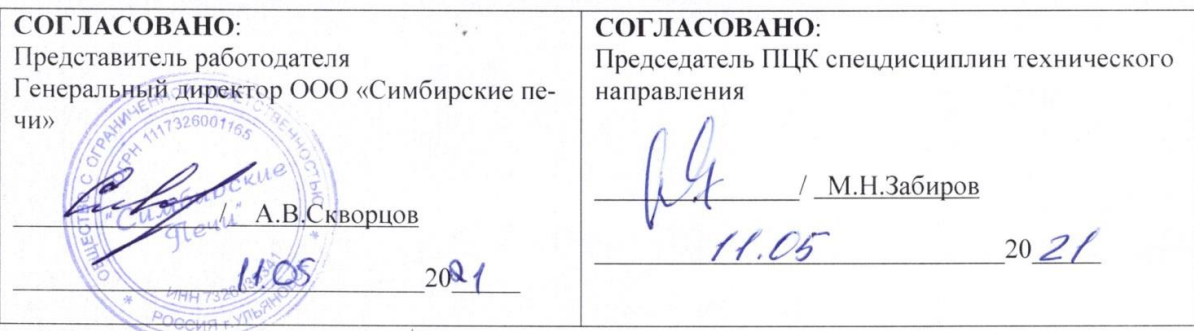

# 1. ПАСПОРТ ПРОГРАММЫ ПРАКТИКИ

1.1.Цель(и) и задачи, требования к результатам освоения (компетенции, практический опыт)

Цель(и)

- закрепление и углубление первоначального практического опыта обучающегося, развитие общих и профессиональных компетенций, проверку его готовности к самостоятельной трудовой деятельности, а также на подготовку к выполнению выпускной квалификационной работы в организациях различных организационно-правовых форм Залачи

- самостоятельное изучение студентом структуры предприятия, функции каждого подразделения предприятия и их взаимосвязь;

- овладение студентами первоначальным профессиональным опытом, проверки профессиональной готовности будущего специалиста к самостоятельной трудовой деятельности;

- формирование целевых установок при обучение студента по специальности 15.02.08 Технология машиностроения

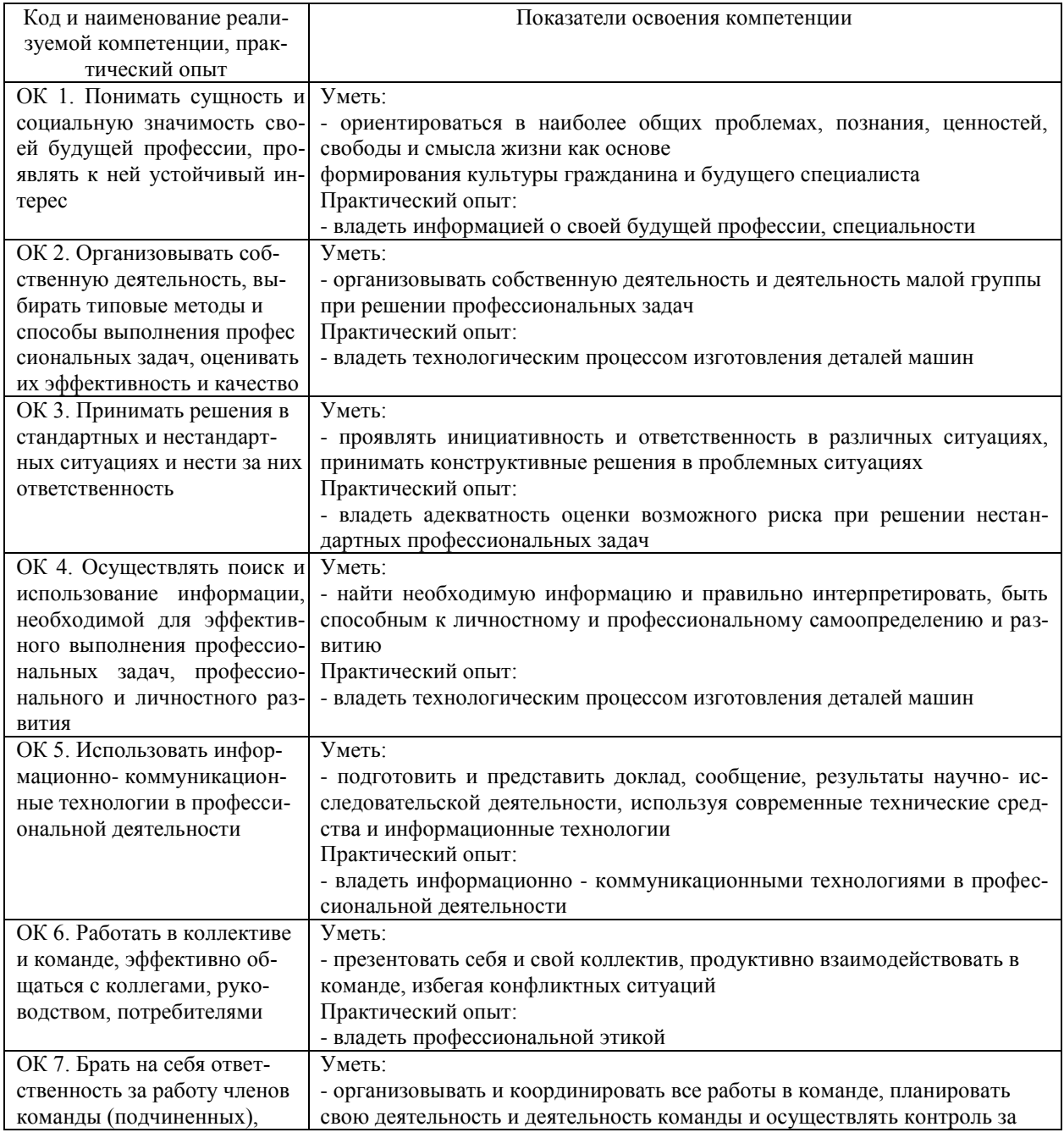

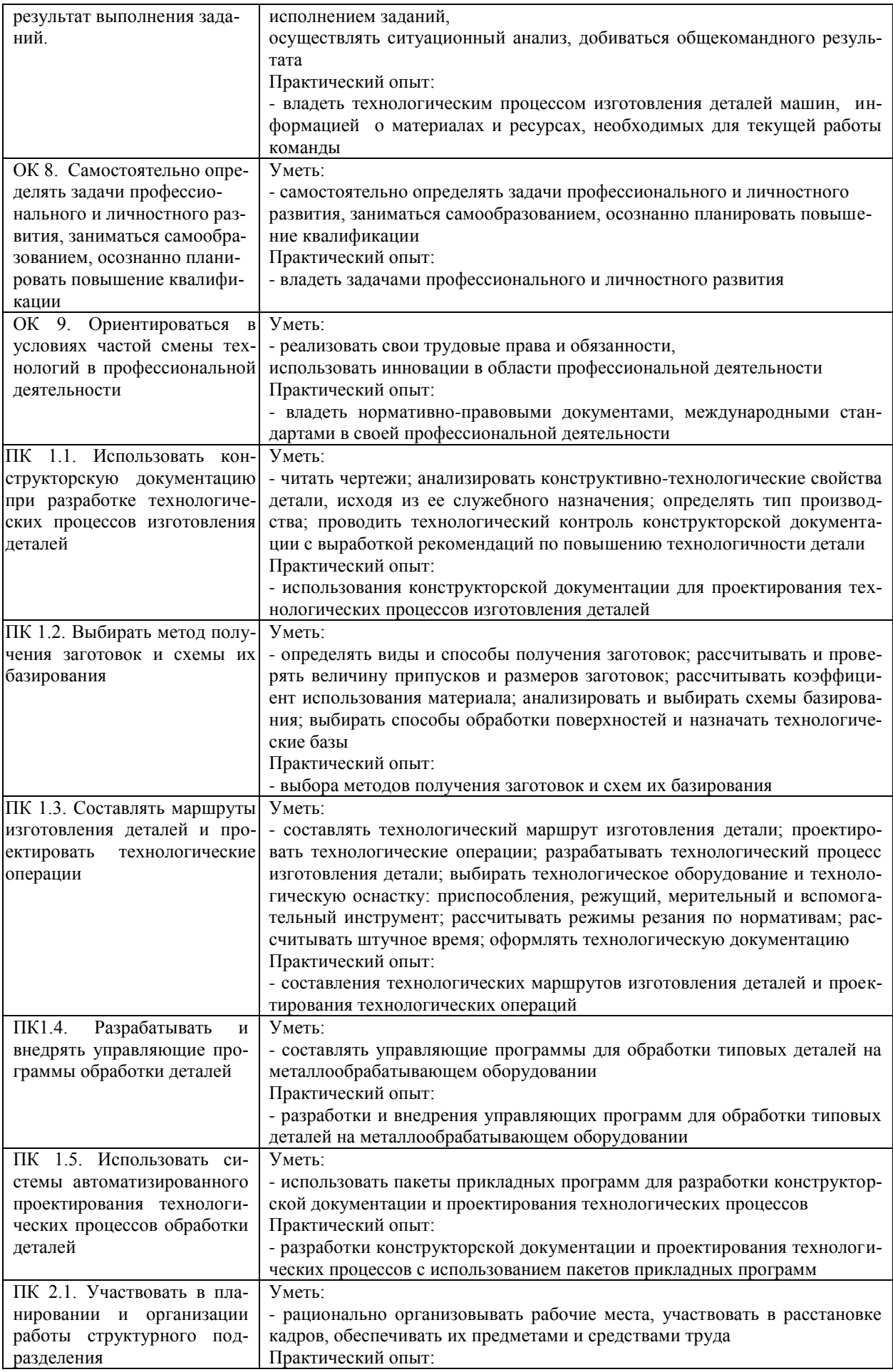

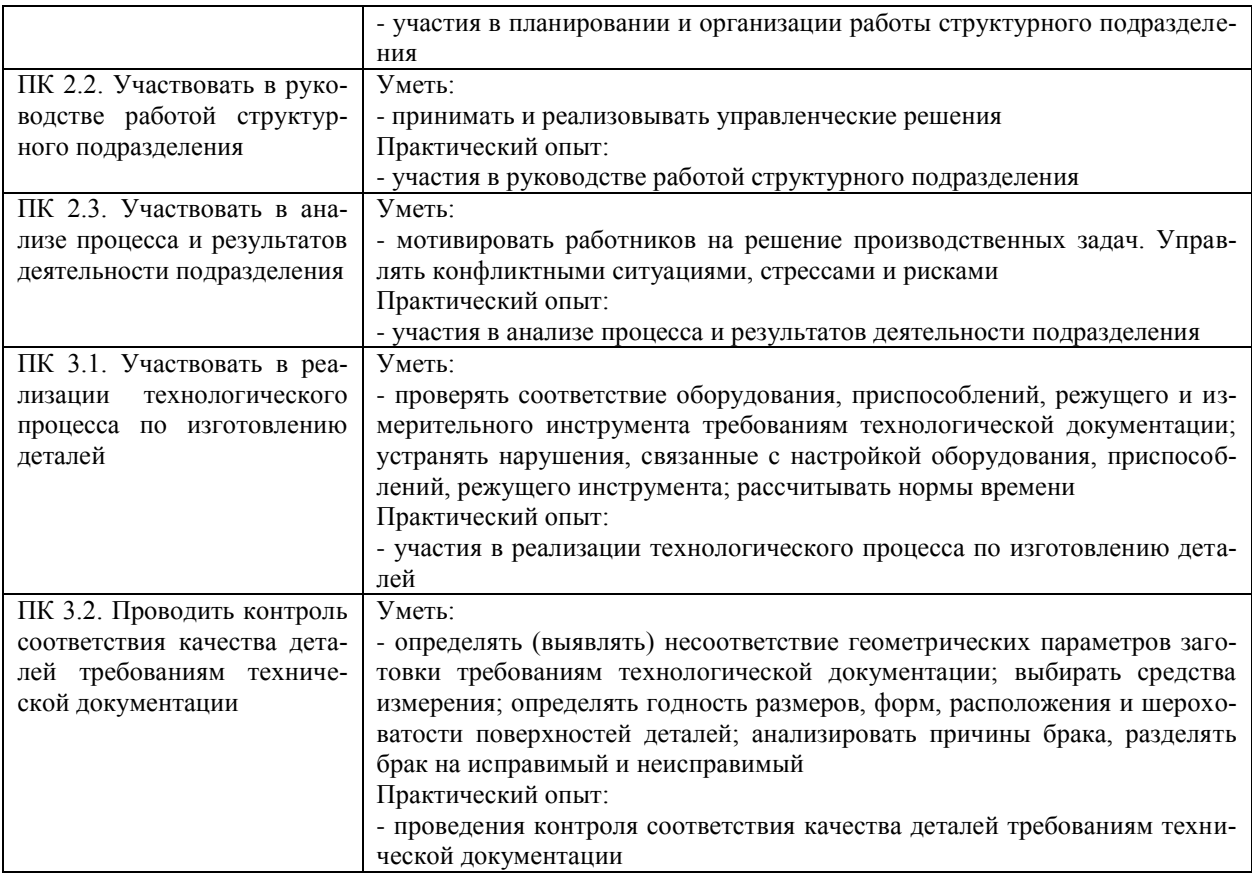

## *1.2.Место практики в структуре программы ППССЗ*

Программа производственной практики (преддипломной) является частью образовательной программы подготовки специалистов среднего звена по специальности 15.02.08 Технология машиностроения в части освоения основного вида профессиональной деятельности разработка и внедрение технологических процессов производства продукции машиностроения; организация работы структурного подразделения и соответствующих профессиональных компетенций.

Производственная практика (преддипломная) проводится, в соответствии с утвержденным учебным планом, после прохождения междисциплинарного курсов: МДК.01.01. Технологические процессы изготовления деталей машин; МДК.01.02. Системы автоматизированного проектирования и программирования в машиностроении; МДК.02.01. Планирование и организация работы структурного подразделения; МДК.03.01. Реализация технологических процессов изготовления деталей; МДК.03.02. Контроль соответствия качества деталей требованиям технической документации в рамках профессиональных модулей: ПМ.01 Разработка технологических процессов изготовления деталей машин; ПМ.02 Участие в организации производственной деятельности структурного подразделения; ПМ.03 Участие во внедрении технологических процессов изготовления деталей машин и осуществление технического контроля; ПМ.04 Выполнение работ по одной или нескольким профессиям рабочих, должностям служащих (19149 Токарь).

#### *1.3.Место прохождения практики*

Основными базами производственной практики являются:

- ОАО « Ульяновский механический завол»:
- АО «Ульяновский моторный завод»;
- ООО «Авиастар СП»;
- $\bullet$  OOO «УАЗ»
- АО «УМЗ» и др.

#### *1.4.Количество часов на освоение программы*

Трудоемкость производственной практики (преддипломной) составляет 144 часов (4 недели)/144\*.

Сроки прохождения производственной практики (преддипломной) определяется учебным планом по специальности 15.02.08 Технология машиностроения и календарным учебным графиком. Практика проводится на 4 курсе, в 8 семестре.

\* В случае необходимости использования в учебном процессе частично/ исключительно дистанционных образовательных технологий - количество часов работы ППС с обучающимися в дистанционном формате с применением электронного обучения.

*1.5.Форма промежуточной аттестации* Дифференцированный зачет.

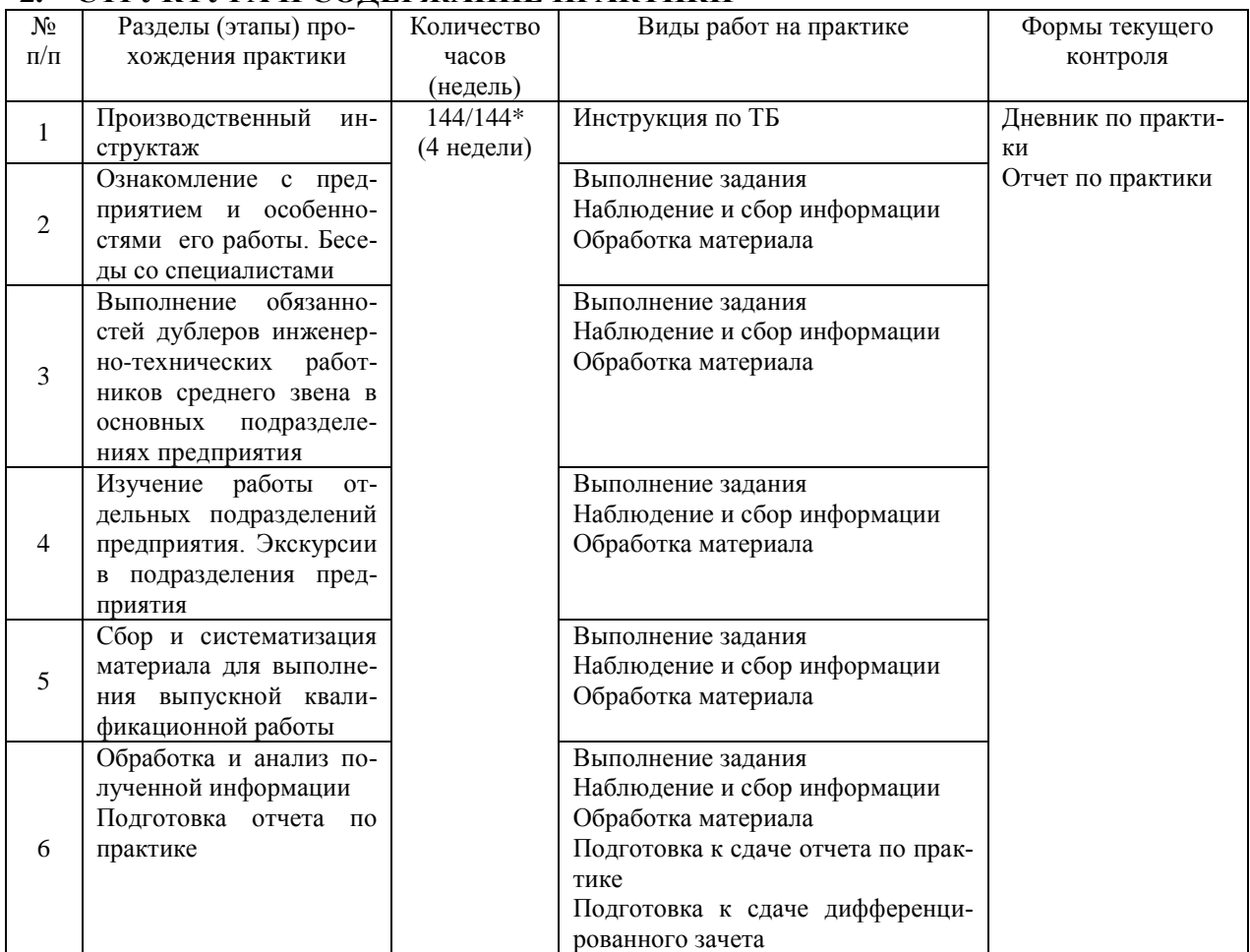

# **2. СТРУКТУРА И СОДЕРЖАНИЕ ПРАКТИКИ**

\*В случае необходимости использования в учебном процессе частично/ исключительно дистанционных образовательных технологий - количество часов работы ППС с обучающимися в дистанционном формате с применением электронного обучения.

# **3. УСЛОВИЯ РЕАЛИЗАЦИИ ПРАКТИКИ**

## *3.1. Требования к материально-техническому обеспечению*

Реализация программы производственной практики (преддипломной) требует наличия: Помещения АО «Ульяновский механический завод»,

ООО «Ульяновский автомобильный завод»,

АО «Ульяновский моторный завод»,

АО « Авиастар – СП»,

АО «Ульяновское конструкторское бюро приборостроения».

Помещение - 6. Кабинет технологии машиностроения для проведения практических занятий, дисциплинарной, междисциплинарной и модульной подготовки. Аудитория укомплектована ученической мебелью и доской. Интерактивная доска. Комплект мультимедийного оборудования: компьютер, ноутбук, проектор, экран. Стенды: "Гибкое автоматизированное производство", "Типовой технологический процесс механической обработки шестерни", "Типовой технологический процесс механической обработки вала", "Схема планировки участка обработки шестерни по потоку". Зубообрабатывающий инструмент, фрезы общего назначения, сверла, зенкеры, развертки, резьбообразующий инструмент. Модели металлорежущих станков: центровально-подрезной станок, вертикально – сверлильный станок для специальных наладок, круглошлифовальный станок, фрезерно-центровальный станок, токарный вертикальный многошпиндельный станок. Макеты участков механической обработки. Комплект металлорежущих инструментов. Настольный угломер конструкции МИЗ. Универсальный угломер-2 шт. Штангенциркуль - 5 шт. Микрометр гладкий -5 шт. Программное обеспечение: Windows 10.

Помещение - 24. Библиотека, читальный зал с зоной для самостоятельной работы. Аудитория укомплектована ученической мебелью. Компьютеры (4 шт) с доступом в Интернет, ЭИОС, ЭБС. Копировальные аппараты (4 шт), принтер. Программное обеспечение: Windows 10. Microsoft Office Std 2016.

*3.2. Учебно-методическое и информационное обеспечение* Перечень рекомендуемых учебных изданий:

Основные источники:

1. Рахимянов, Х. М. Технология машиностроения: сборка и монтаж : учебное пособие для среднего профессионального образования / Х. М. Рахимянов, Б. А. Красильников, Э. З. Мартынов. — 2-е изд. — Москва : Издательство Юрайт, 2020. — 241 с. — (Профессиональное образование). — ISBN 978-5-534-04387-7. — Текст : электронный // ЭБС Юрайт [сайт]. — URL:<https://urait.ru/bcode/453832>

2. Рогов, В. А. Технология машиностроения : учебник для среднего профессионального образования / В. А. Рогов. — 2-е изд., испр. и доп. — Москва : Издательство Юрайт, 2020. — 351 с. — (Профессиональное образование). — ISBN 978-5-534-10932-0. — Текст : электронный // ЭБС Юрайт [сайт]. — URL: https://urait.ru/bcode/456884

Дополнительные источники:

1. Технология машиностроения : учебник и практикум для среднего профессионального образования / А. В. Тотай [и др.]. — 2-е изд., испр. и доп. — Москва : Издательство Юрайт, 2020. — 241 с. — (Профессиональное образование). — ISBN 978-5-534-09041-3. — Текст : электронный // ЭБС Юрайт [сайт]. — URL:<https://urait.ru/bcode/450909>

Периодические издания:

1. Вестник Московского государственного технического университета им. Н. Э. Баумана. Серия Машиностроение [Электронный ресурс] = Машиностроение : науч. журнал. - Москва, 2006-2021.- Режим доступа: [https://www.elibrary.ru/title\\_about\\_new.asp?id=7690](https://www.elibrary.ru/title_about_new.asp?id=7690)

2. [Новые материалы и технологии в машиностроении Брянский государственный инже](https://www.elibrary.ru/title_about.asp?id=50158)[нерно-технологический университет](https://www.elibrary.ru/org_profile.asp?id=4779) [Электронный ресурс]: науч. журнал / Брянский государственный инженерно-технологический университет. – Брянск, 2006 - 2021. – Выходит 2 раза в год. - Издается с 2002 г. - Открытый доступ ELIBRARY. - Режим доступа: [https://elibrary.ru/title\\_about\\_new.asp?id=50158](https://elibrary.ru/title_about_new.asp?id=50158)

3. Автоматизированное проектирование в машиностроении [Электронный ресурс]: науч. журнал / Научно-издательский центр «МашиноСтроение». – Новокузнецк, 2019 - 2020. - Выходит 2 раз в год. - Основан в 2013 г. - Открытый доступ ELIBRARY. – Режим доступа: [https://elibrary.ru/title\\_about\\_new.asp?id=40372](https://elibrary.ru/title_about_new.asp?id=40372)

## Учебно-методические:

1.Забирова Г. Р. Методические рекомендации по организации и прохождению производственной практики (преддипломной) обучающихся специальности 15.02.08 Технология машиностроения всех форм обучения / Г. Р. Забирова; УлГУ, Автомех. техникум. - Ульяновск : УлГУ, 2019. - Загл. с экрана; Неопубликованный ресурс. - Электрон. текстовые дан. (1 файл : 430 КБ). - Текст : электронный. http://lib.ulsu.ru/MegaPro/Download/MObject/5242.

2. Забирова Г. Р. Методические указания по выполнению курсового проекта ПМ.03 Участие во внедрении технологических процессов изготовления деталей машин и осуществление технического контроля МДК.03.01 Реализация технологических процессов изготовления деталей для обучающихся по специальности 15.02.08 Технология машиностроения, всех форм обучения / Г. Р. Забирова; УлГУ, Автомех. техникум. - Ульяновск : УлГУ, 2019. - Загл. с экрана; Неопубликованный ресурс. - Электрон. текстовые дан. (1 файл : 1,99 КБ). - Текст : электронный. http://lib.ulsu.ru/MegaPro/Download/MObject/5695 Согласовано:

Alleherake U.H. almung-K. S. V S. 2021 Tue Sus incornectes

 Информационные справочные системы современных информационнокоммуникационных технологий:

1. Электронно-библиотечные системы:

1.1. IPRbooks : электронно-библиотечная система : сайт / группа компаний Ай Пи Ар Медиа. - Саратов, [2021]. – URL: [http://www.iprbookshop.ru.](http://www.iprbookshop.ru/) – Режим доступа: для зарегистрир. пользователей. - Текст : электронный.

1.2. ЮРАЙТ : электронно-библиотечная система : сайт / ООО Электронное издательство ЮРАЙТ. – Москва, [2021]. - URL: https://urait.ru. – Режим доступа: для зарегистрир. пользователей. - Текст : электронный.

1.3. Консультант студента : электронно-библиотечная система : сайт / ООО Политехресурс. – Москва, [2021]. – URL: [https://www.studentlibrary.ru/cgi-bin/mb4x.](https://www.studentlibrary.ru/cgi-bin/mb4x) – Режим доступа: для зарегистрир. пользователей. – Текст : электронный.

1.4. Консультант врача : электронно-библиотечная система : сайт / ООО Высшая школа организации и управления здравоохранением-Комплексный медицинский консалтинг. – Москва, [2021]. – URL: [https://www.rosmedlib.ru.](https://www.rosmedlib.ru/) – Режим доступа: для зарегистрир. пользователей. – Текст : электронный.

1.5. Большая медицинская библиотека : электронно-библиотечная система : сайт / ООО Букап. – Томск, [2021]. – URL:<https://www.books-up.ru/ru/library/> . – Режим доступа: для зарегистрир. пользователей. – Текст : электронный.

1.6. Лань : электронно-библиотечная система : сайт / ООО ЭБС Лань. – Санкт-Петербург,  $[2021]$ . – URL: [https://e.lanbook.com.](https://e.lanbook.com/) – Режим доступа: для зарегистрир. пользователей. – Текст : электронный.

1.7. Znanium.com : электронно-библиотечная система : сайт / ООО Знаниум. - Москва, [2021]. - URL: [http://znanium.com](http://znanium.com/) . – Режим доступа : для зарегистрир. пользователей. -

Текст : электронный.

1.8. Clinical Collection : коллекция для медицинских университетов, клиник, медицинских библиотек // EBSCOhost : [портал]. – URL: [http://web.b.ebscohost.com/ehost/search/advanced?vid=1&sid=9f57a3e1-1191-414b-8763](http://web.b.ebscohost.com/ehost/search/advanced?vid=1&sid=9f57a3e1-1191-414b-8763-e97828f9f7e1%40sessionmgr102) [e97828f9f7e1%40sessionmgr102](http://web.b.ebscohost.com/ehost/search/advanced?vid=1&sid=9f57a3e1-1191-414b-8763-e97828f9f7e1%40sessionmgr102) . – Режим доступа : для авториз. пользователей. – Текст : электронный.

1.9. Русский язык как иностранный : электронно-образовательный ресурс для иностранных студентов : сайт / ООО Компания «Ай Пи Ар Медиа». – Саратов, [2021]. – URL: https://ros-edu.ru. – Режим доступа: для зарегистрир. пользователей. – Текст : электронный. 2. КонсультантПлюс [Электронный ресурс]: справочная правовая система. /ООО «Консультант Плюс» - Электрон. дан. - Москва : КонсультантПлюс, [2021].

3. Базы данных периодических изданий:

3.1. База данных периодических изданий : электронные журналы / ООО ИВИС. - Москва,  $[2021]$ . – URL: [https://dlib.eastview.com/browse/udb/12.](https://dlib.eastview.com/browse/udb/12) – Режим доступа : для авториз. пользователей. – Текст : электронный.

3.2. eLIBRARY.RU: научная электронная библиотека : сайт / ООО Научная Электронная Библиотека. – Москва, [2021]. – URL: [http://elibrary.ru.](http://elibrary.ru/) – Режим доступа : для авториз. пользователей. – Текст : электронный

3.3. «Grebennikon» : электронная библиотека / ИД Гребенников. – Москва, [2021]. – URL: [https://id2.action-media.ru/Personal/Products.](https://id2.action-media.ru/Personal/Products) – Режим доступа : для авториз. пользователей. – Текст : электронный.

4. Национальная электронная библиотека : электронная библиотека : федеральная государственная информационная система : сайт / Министерство культуры РФ ; РГБ. – Москва, [2021]. – URL: [https://нэб.рф.](https://нэб.рф/) – Режим доступа : для пользователей научной библиотеки. – Текст : электронный.

5. SMART [Imagebase](https://ebsco.smartimagebase.com/?TOKEN=EBSCO-1a2ff8c55aa76d8229047223a7d6dc9c&custid=s6895741) // EBSCOhost : [портал]. – URL: [https://ebsco.smartimagebase.com/?TOKEN=EBSCO-](https://ebsco.smartimagebase.com/?TOKEN=EBSCO-1a2ff8c55aa76d8229047223a7d6dc9c&custid=s6895741)

[1a2ff8c55aa76d8229047223a7d6dc9c&custid=s6895741.](https://ebsco.smartimagebase.com/?TOKEN=EBSCO-1a2ff8c55aa76d8229047223a7d6dc9c&custid=s6895741) – Режим доступа : для авториз. пользователей. – Изображение : электронные.

6. Федеральные информационно-образовательные порталы:

6.1. [Единое окно доступа к образовательным ресурсам](http://window.edu.ru/) : федеральный портал / учредитель ФГАОУ ДПО ЦРГОП и ИТ. – URL:<http://window.edu.ru/> . – Текст : электронный.

6.2. [Российское образование](http://www.edu.ru/index.php) : федеральный портал / учредитель ФГАОУ ДПО ЦРГОП и ИТ. – URL: [http://www.edu.ru.](http://www.edu.ru/) – Текст : электронный.

7. Образовательные ресурсы УлГУ:

7.1. Электронная библиотека УлГУ : модуль АБИС Мега-ПРО / ООО «Дата Экспресс». – URL: [http://lib.ulsu.ru/MegaPro/Web.](http://lib.ulsu.ru/MegaPro/Web) – Режим доступа : для пользователей научной библиотеки. – Текст : электронный.

. Программное обеспечение

- 1. Операционная система Windows
- 2. Пакет офисных программ Microsoft Office
- 3. КОМПАС-3D v17

Согласовано:

new near Without I Knownater APr 1 ft 25.05.2021

## *3.3. Общие требования к организации и проведению практики*

Производственная практика (преддипломная) проводиться на машиностроительных, предприятиях города любой формы собственности, на основе общих или индивидуальных договоров, заключаемых между организацией и учебным заведением.

Обучающиеся образовательных учреждений среднего профессионального образования при прохождении производственной практики (преддипломной) на предприятиях, в

учреждениях, организациях обязаны:

- полностью выполнять задания, предусмотренные программой производственной (преддипломной) практики;

- подчиняться действующим на предприятиях, в учреждениях, организациях правилам внутреннего трудового распорядка;

- изучать и строго соблюдать правила и нормы охраны труда, пожарной безопасности и производственной санитарии;

- нести ответственность за выполненную работу и ее результаты.

С момента зачисления обучающихся в период практики в качестве практикантов на рабочие места на них распространяются правила охраны труда и правила внутреннего распорядка, действующие на данном предприятии, в учреждении, организации. На обучающихся, распространяется трудовое законодательство, и они подлежат государственному социальному страхованию наравне со всеми работниками.

Контроль за ходом практики осуществляется заместителем директора учебного заведения, руководителями практики, а непосредственно на рабочем месте - квалификационными специалистами, которым поручается проведение практики студентов.

#### *3.4. Требования к кадровому обеспечению*

Требования к квалификации педагогических кадров, осуществляющих руководство практикой

Инженерно-педагогический состав: педагогические кадры имеющие высшее образование, соответствующее профилю преподаваемой дисциплины (модуля). Опыт деятельности в организациях соответствующей профессиональной сферы является обязательным для преподавателей, отвечающих за освоение обучающимся профессионального учебного цикла. Преподаватели получают дополнительное профессиональное образование по программам повышения квалификации, в том числе в форме стажировки в профильных организациях не реже 1 раза в 3 года.

#### *3.5. Специальные условия для обучающихся с ОВЗ и инвалидов*

Обучающиеся с ОВЗ и инвалиды проходят практику совместно с другими обучающимися (в учебной группе) или индивидуально (по личному заявлению обучающегося).

Определение мест прохождения практики для обучающихся с ОВЗ и инвалидов осуществляется с учетом состояния здоровья и требований к их доступности для данной категории обучающихся. При определении мест и условий (с учётом нозологической группы и группы инвалидности обучающегося) прохождения учебной и производственной практик для данной категории лиц учитываются индивидуальные особенности обучающихся, а также рекомендации медико-социальной экспертизы, отраженные в индивидуальной программе реабилитации, относительно рекомендованных условий и видов труда.

При определении места практики для обучающихся с ОВЗ и инвалидов особое внимание уделяется безопасности труда и оснащению (оборудованию) рабочего места. Рабочие места на практику предоставляются профильной организацией в соответствии со следующими требованиями:

 **для обучающихся с ОВЗ и инвалидов по зрению – слабовидящих:** оснащение специального рабочего места общим и местным освещением, обеспечивающим беспрепятственное нахождение указанным лицом своего рабочего места и выполнение индивидуального задания; наличие видеоувеличителей, луп;

 **для обучающихся с ОВЗ и инвалидов по зрению – слепых:** оснащение специального рабочего места тифлотехническими ориентирами и устройствами, с возможностью использования крупного рельефно-контрастного шрифта и шрифта Брайля, акустическими навигационными средствами, обеспечивающими беспрепятственное нахождение указанным лицом своего рабочего места и выполнение индивидуального задания;

 **для обучающихся с ОВЗ и инвалидов по слуху – слабослышащих:** оснащение (оборудование) специального рабочего места звукоусиливающей аппаратурой, телефонами для слабослышащих;

 **для обучающихся с ОВЗ и инвалидов по слуху – глухих:** оснащение специального рабочего места визуальными индикаторами, преобразующими звуковые сигналы в световые, речевые сигналы в текстовую бегущую строку, для беспрепятственного нахождения указанным лицом своего рабочего места и выполнения индивидуального задания;

 **для обучающихся с ОВЗ и инвалидов с нарушением функций опорнодвигательного аппарата:** оборудование, обеспечивающее реализацию эргономических принципов (максимально удобное для инвалида расположение элементов, составляющих рабочее место); механизмы и устройства, позволяющие изменять высоту и наклон рабочей поверхности, положение сиденья рабочего стула по высоте и наклону, угол наклона спинки рабочего стула; оснащение специальным сиденьем, обеспечивающим компенсацию усилия при вставании, специальными приспособлениями для управления и обслуживания этого оборудования.

Условия организации и прохождения практики, подготовки отчетных материалов, проведения текущего контроля и промежуточной аттестации по практике обеспечиваются в соответствии со следующими требованиями:

 Объем, темп, формы выполнения индивидуального задания на период практики устанавливаются индивидуально для каждого обучающегося указанных категорий. В зависимости от нозологии максимально снижаются противопоказанные (зрительные, звуковые, мышечные и др.) нагрузки.

 Учебные и учебно-методические материалы по практике представляются в различных формах так, чтобы обучающиеся с ОВЗ и инвалиды с нарушениями слуха получали информацию визуально (документация по практике печатается увеличенным шрифтом; предоставляются видеоматериалы и наглядные материалы по содержанию практики), с нарушениями зрения – аудиально (например, с использованием программ-синтезаторов речи) или с помощью тифлоинформационных устройств.

 Форма проведения текущего контроля успеваемости и промежуточной аттестации для обучающихся с ОВЗ и инвалидов устанавливается с учетом индивидуальных психофизических особенностей (устно, письменно, при помощи компьютера, в форме тестирования и т.п.). При необходимости обучающемуся предоставляется дополнительное время для подготовки ответа и (или) защиты отчета.

 В случае необходимости использования в учебном процессе частично/исключительно дистанционных образовательных технологий, организация работы ППС с обучающимися с ОВЗ и инвалидами по всем видам практик предусматривается в электронной информационно - образовательной среде с учётом их индивидуальных психофизических особенностей.

# 4. КОНТРОЛЬ И ОПЕНКА РЕЗУЛЬТАТОВ ПРАКТИКИ

В период прохождения производственной практики (преддипломной) обучающиеся ведут документацию:

1 Дневник практики

2 Отчет по практике

Контроль и оценка результатов прохождения производственной практики (преддипломной) осуществляется руководителем практики от образовательной организации в процессе выполнения обучающимися практических заданий, проектов, также выполнения индивидуальных заданий, исследований, используя ФОС по практике.

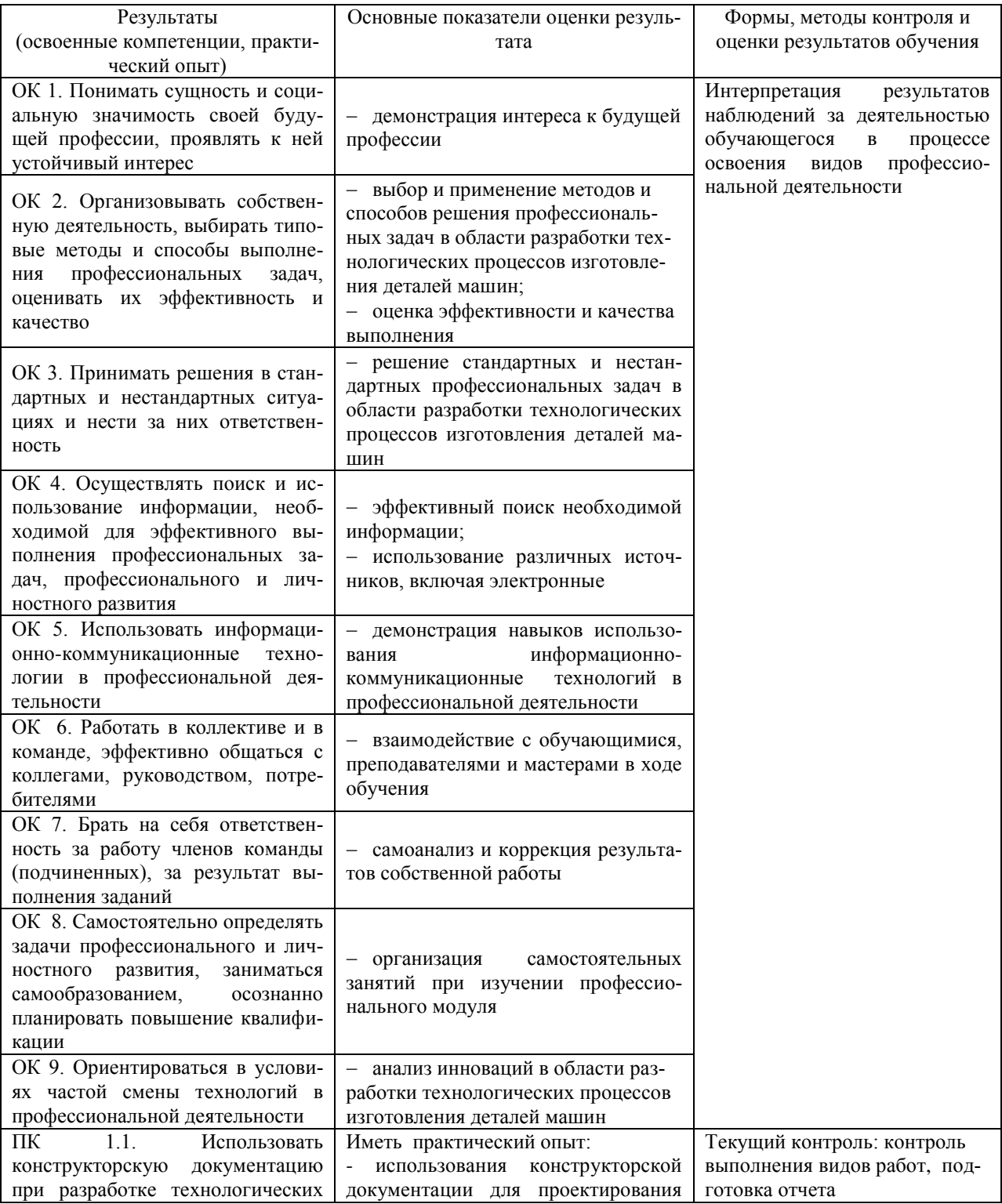

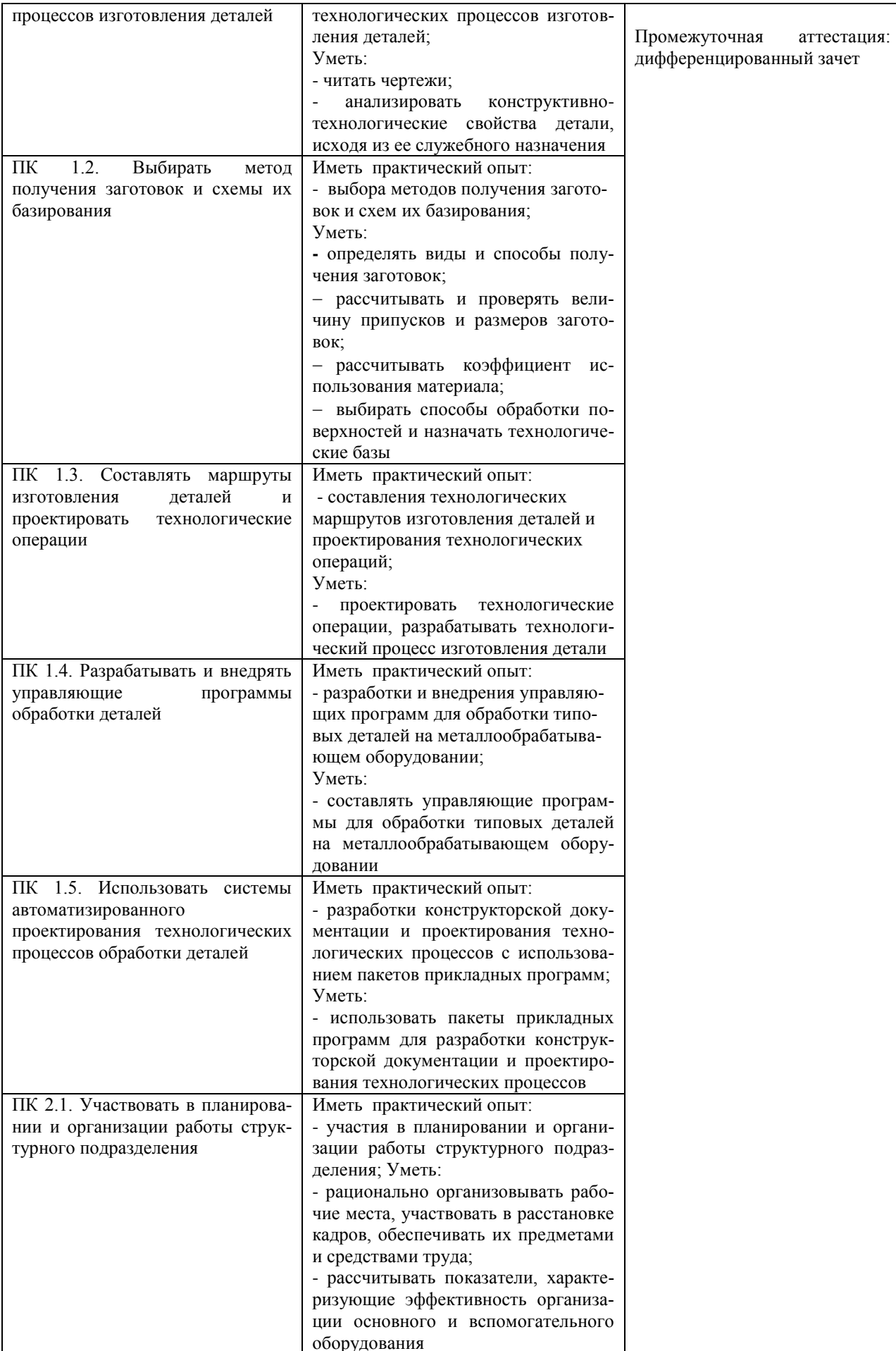

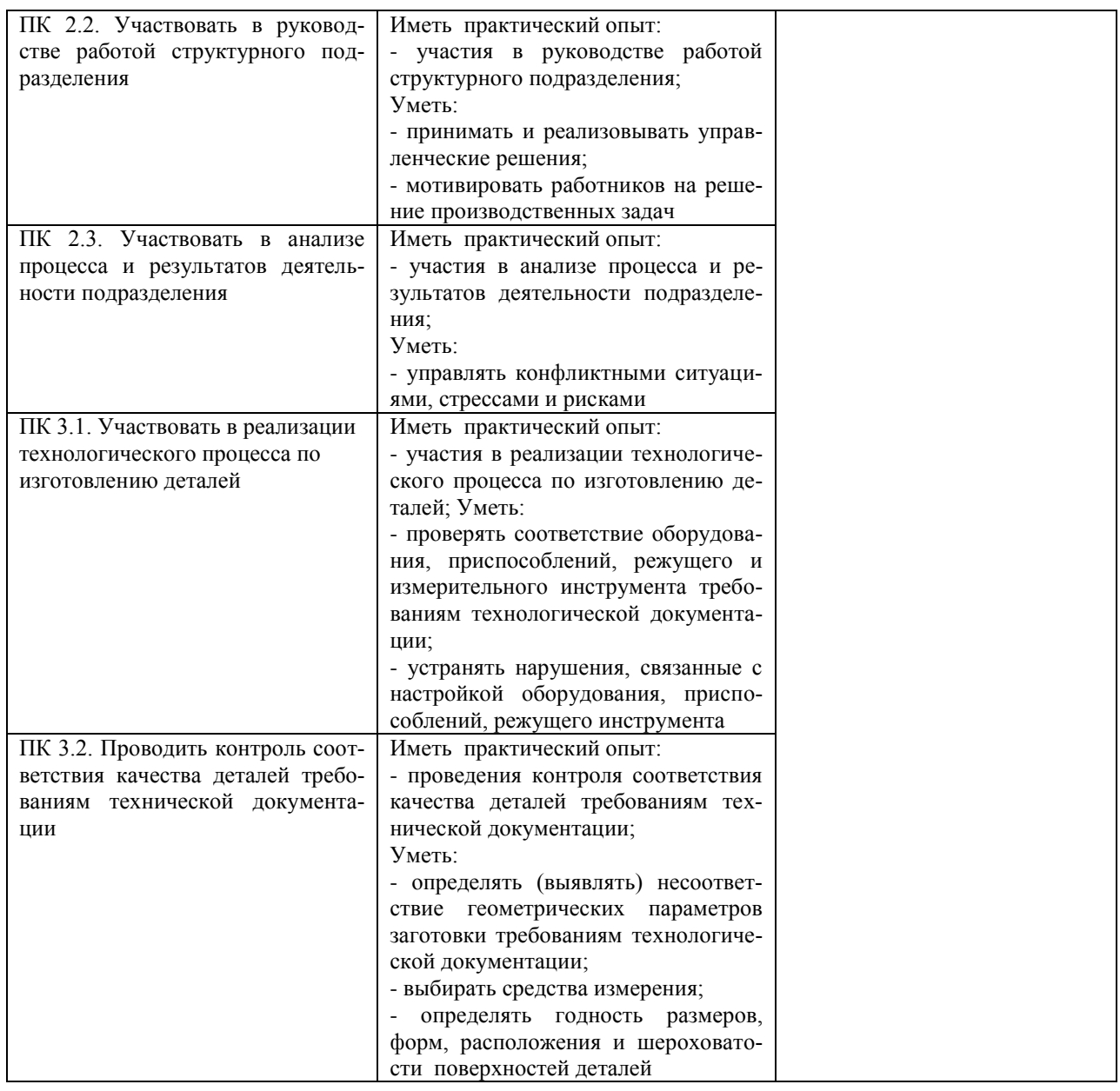

Разработчик За SI

Преподаватель Забирова Гульфия Ривкатовна

# **ЛИСТ ИЗМЕНЕНИЙ**

# **к рабочей программе «Производственной практики (преддипломной)» специальности 15.02.08 Технология машиностроения**

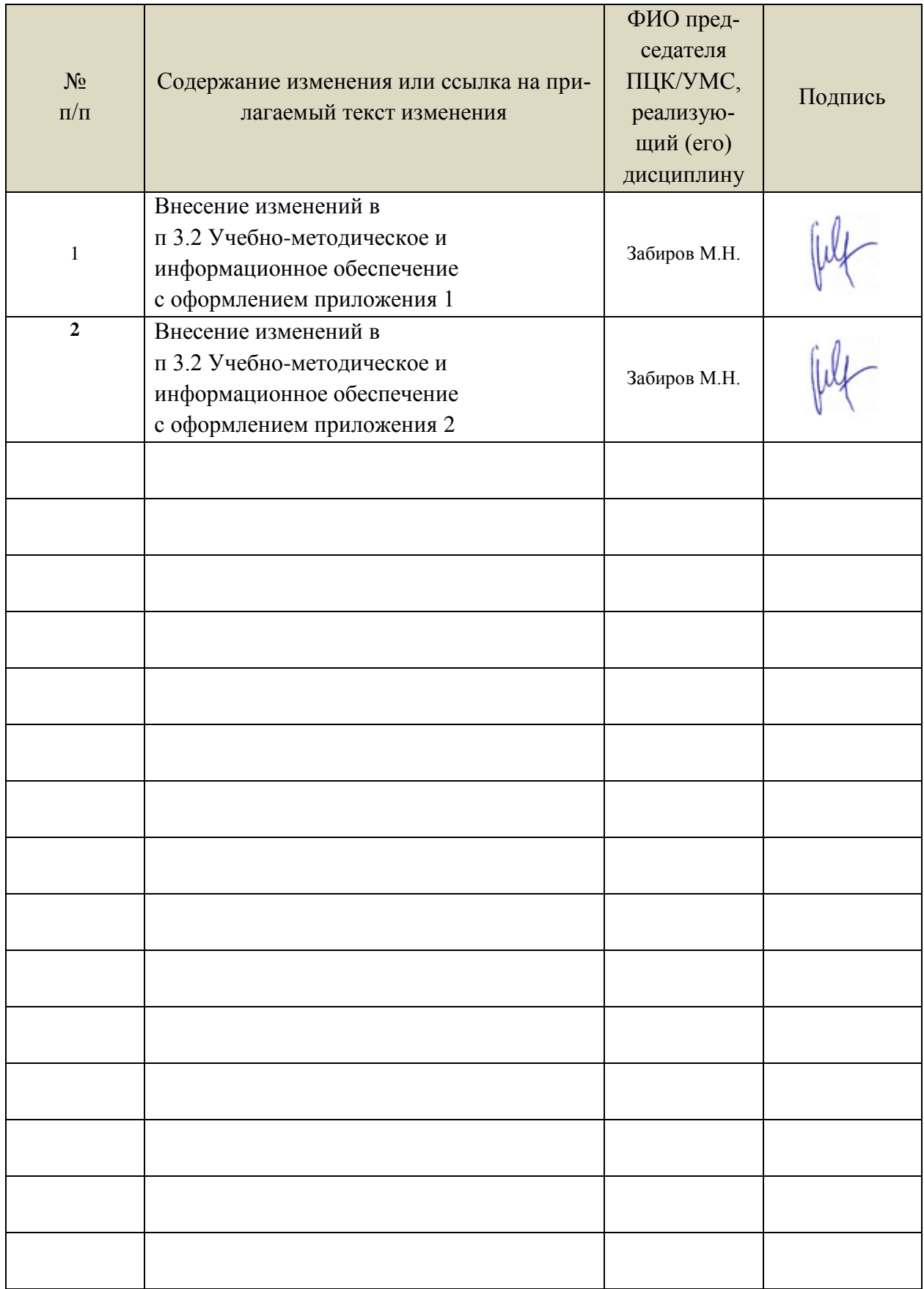

*3.2 Учебно-методическое и информационное обеспечение*

Учебно-методические:

1. Забирова Г. Р. Методические рекомендации по организации и прохождению производственной практики (преддипломной) обучающихся специальности 15.02.08 Технология машиностроения всех форм обучения / Г. Р. Забирова; УлГУ, Автомех. техникум. - Ульяновск : УлГУ, 2022. - 23 с. - Неопубликованный ресурс. - URL: http://lib.ulsu.ru/MegaPro/Download/MObject/13675. - Режим доступа: ЭБС УлГУ. - Текст : электронный.

2. Забирова Г. Р. Методические указания по выполнению выпускной квалификационной работы для студентов, обучающихся по специальности 15.02.08 Технология машиностроения всех форм обучения / Г. Р. Забирова, Е. А. Шестернинова; УлГУ, Автомех. техникум. Ульяновск : УлГУ, 2021. - 58 с. - Неопубликованный ресурс. - URL: <http://lib.ulsu.ru/MegaPro/Download/MObject/11252> Согласовано:

W. Susmomexaple 1 Uleberoke U.M. Receives 26.05.2012 Должность сотрудника научной библиотеки

- Информационные справочные системы современных информационнокоммуникационных технологий:
- 1. Электронно-библиотечные системы:

1.1. Цифровой образовательный ресурс IPRsmart : электронно-библиотечная система : сайт / ООО Компания «Ай Пи Ар Медиа». - Саратов, [2022]. – URL: [http://www.iprbookshop.ru.](http://www.iprbookshop.ru/) – Режим доступа: для зарегистрир. пользователей. - Текст : электронный.

1.2. Образовательная платформа ЮРАЙТ : образовательный ресурс, электронная библиотека : сайт / ООО Электронное издательство ЮРАЙТ. – Москва, [2022]. - URL: https://urait.ru. – Режим доступа: для зарегистрир. пользователей. - Текст : электронный.

1.3. База данных «Электронная библиотека технического ВУЗа (ЭБС «Консультант студента») : электронно-библиотечная система : сайт / ООО Политехресурс. – Москва, [2022]. – URL: [https://www.studentlibrary.ru/cgi-bin/mb4x.](https://www.studentlibrary.ru/cgi-bin/mb4x) – Режим доступа: для зарегистрир. пользователей. – Текст : электронный.

1.4. Консультант врача. Электронная медицинская библиотека : база данных : сайт / ООО Высшая школа организации и управления здравоохранением-Комплексный медицинский консалтинг. – Москва, [2022]. – URL: [https://www.rosmedlib.ru.](https://www.rosmedlib.ru/) – Режим доступа: для зарегистрир. пользователей. – Текст : электронный.

1.5. Большая медицинская библиотека : электронно-библиотечная система : сайт / ООО Букап. – Томск, [2022]. – URL:<https://www.books-up.ru/ru/library/> . – Режим доступа: для зарегистрир. пользователей. – Текст : электронный.

1.6. ЭБС Лань : электронно-библиотечная система : сайт / ООО ЭБС Лань. – Санкт-Петербург, [2022]. – URL: [https://e.lanbook.com.](https://e.lanbook.com/) – Режим доступа: для зарегистрир. пользователей. – Текст : электронный.

1.7. ЭБС **Znanium.com :** электронно-библиотечная система : сайт / ООО Знаниум. - Москва, [2022]. - URL: [http://znanium.com](http://znanium.com/) . – Режим доступа : для зарегистрир. пользователей. - Текст : электронный.

1.8. Clinical Collection : научно-информационная база данных EBSCO // EBSCOhost : [портал]. – URL: [http://web.b.ebscohost.com/ehost/search/advanced?vid=1&sid=9f57a3e1-1191-](http://web.b.ebscohost.com/ehost/search/advanced?vid=1&sid=9f57a3e1-1191-414b-8763-e97828f9f7e1%40sessionmgr102) [414b-8763-e97828f9f7e1%40sessionmgr102](http://web.b.ebscohost.com/ehost/search/advanced?vid=1&sid=9f57a3e1-1191-414b-8763-e97828f9f7e1%40sessionmgr102) . – Режим доступа : для авториз. пользователей. – Текст : электронный.

1.9. База данных «Русский как иностранный» : электронно-образовательный ресурс для иностранных студентов : сайт / ООО Компания «Ай Пи Ар Медиа». – Саратов, [2022]. –

URL: https://ros-edu.ru. – Режим доступа: для зарегистрир. пользователей. – Текст : электронный.

2. КонсультантПлюс [Электронный ресурс]: справочная правовая система. /ООО «Консультант Плюс» - Электрон. дан. - Москва : КонсультантПлюс, [2022].

3. Базы данных периодических изданий:

3.1. База данных периодических изданий EastView : электронные журналы / ООО ИВИС. -

Москва, [2022]. – URL: [https://dlib.eastview.com/browse/udb/12.](https://dlib.eastview.com/browse/udb/12) – Режим доступа : для авториз. пользователей. – Текст : электронный.

3.2. eLIBRARY.RU: научная электронная библиотека : сайт / ООО Научная Электронная Библиотека. – Москва, [2022]. – URL: [http://elibrary.ru.](http://elibrary.ru/) – Режим доступа : для авториз. пользователей. – Текст : электронный

3.3. Электронная библиотека «Издательского дома «Гребенников» (Grebinnikon) : электронная библиотека / ООО ИД Гребенников. – Москва, [2022]. – URL: [https://id2.action](https://id2.action-media.ru/Personal/Products)[media.ru/Personal/Products.](https://id2.action-media.ru/Personal/Products) – Режим доступа : для авториз. пользователей. – Текст : электронный.

4. Федеральная государственная информационная система «Национальная электронная библиотека» : электронная библиотека : сайт / ФГБУ РГБ. – Москва, [2022]. – URL: [https://нэб.рф.](https://нэб.рф/) – Режим доступа : для пользователей научной библиотеки. – Текст : электронный.

5. SMART [Imagebase](https://ebsco.smartimagebase.com/?TOKEN=EBSCO-1a2ff8c55aa76d8229047223a7d6dc9c&custid=s6895741) : научно-информационная база данных EBSCO // EBSCOhost : [портал]. – URL: [https://ebsco.smartimagebase.com/?TOKEN=EBSCO-](https://ebsco.smartimagebase.com/?TOKEN=EBSCO-1a2ff8c55aa76d8229047223a7d6dc9c&custid=s6895741)[1a2ff8c55aa76d8229047223a7d6dc9c&custid=s6895741.](https://ebsco.smartimagebase.com/?TOKEN=EBSCO-1a2ff8c55aa76d8229047223a7d6dc9c&custid=s6895741) – Режим доступа : для авториз. пользователей. – Изображение : электронные.

6. Федеральные информационно-образовательные порталы:

6.1. [Единое окно доступа к образовательным ресурсам](http://window.edu.ru/) : федеральный портал . – URL: <http://window.edu.ru/> . – Текст : электронный.

6.2. [Российское образование](http://www.edu.ru/index.php) : федеральный портал / учредитель ФГАУ «ФИЦТО». – URL: [http://www.edu.ru.](http://www.edu.ru/) – Текст : электронный.

7. Образовательные ресурсы УлГУ:

7.1. Электронная библиотечная система УлГУ : модуль «Электронная библиотека» АБИС Мега-ПРО / ООО «Дата Экспресс». – URL: [http://lib.ulsu.ru/MegaPro/Web.](http://lib.ulsu.ru/MegaPro/Web) – Режим доступа : для пользователей научной библиотеки. – Текст : электронный.

- Программное обеспечение
- 1. Операционная система Windows
- 2. Пакет офисных программ Microsoft Office

Согласовано:<br>Зам. реал. УШИТ : Клечково АРУ : НАД

26.05.2022

## *Приложение 2*

 Профессиональные базы данных, информационно-справочные системы: 1. Электронно-библиотечные системы:

1.1. Цифровой образовательный ресурс IPRsmart : электронно-библиотечная система : сайт / ООО Компания «Ай Пи Ар Медиа». - Саратов, [2023]. – URL: [http://www.iprbookshop.ru.](http://www.iprbookshop.ru/) – Режим доступа: для зарегистрир. пользователей. - Текст : электронный.

1.2. Образовательная платформа ЮРАЙТ : образовательный ресурс, электронная библиотека : сайт / ООО Электронное издательство «ЮРАЙТ». – Москва, [2023]. - URL: https://urait.ru. – Режим доступа: для зарегистрир. пользователей. - Текст : электронный.

1.3. База данных «Электронная библиотека технического ВУЗа (ЭБС «Консультант

студента») : электронно-библиотечная система : сайт / ООО «Политехресурс». – Москва, [2023]. – URL: [https://www.studentlibrary.ru/cgi-bin/mb4x.](https://www.studentlibrary.ru/cgi-bin/mb4x) – Режим доступа: для зарегистрир. пользователей. – Текст : электронный.

1.4. Консультант врача. Электронная медицинская библиотека : база данных : сайт / ООО «Высшая школа организации и управления здравоохранением-Комплексный медицинский консалтинг». – Москва, [2023]. – URL: [https://www.rosmedlib.ru.](https://www.rosmedlib.ru/) – Режим доступа: для зарегистрир. пользователей. – Текст : электронный.

1.5. Большая медицинская библиотека : электронно-библиотечная система : сайт / ООО «Букап». – Томск, [2023]. – URL:<https://www.books-up.ru/ru/library/> . – Режим доступа: для зарегистрир. пользователей. – Текст : электронный.

1.6. ЭБС Лань : электронно-библиотечная система : сайт / ООО ЭБС «Лань». – Санкт-Петербург, [2023]. – URL: [https://e.lanbook.com.](https://e.lanbook.com/) – Режим доступа: для зарегистрир. пользователей. – Текст : электронный.

1.7. ЭБС **Znanium.com :** электронно-библиотечная система : сайт / ООО «Знаниум». - Москва, [2023]. - URL: [http://znanium.com](http://znanium.com/) . – Режим доступа : для зарегистрир. пользователей. - Текст : электронный.

2. КонсультантПлюс [Электронный ресурс]: справочная правовая система. / ООО «Консультант Плюс» - Электрон. дан. - Москва : КонсультантПлюс, [2023].

3. Базы данных периодических изданий:

3.1. eLIBRARY.RU: научная электронная библиотека : сайт / ООО «Научная Электронная Библиотека». – Москва, [2023]. – URL: [http://elibrary.ru.](http://elibrary.ru/) – Режим доступа : для авториз. пользователей. – Текст : электронный

3.2. Электронная библиотека «Издательского дома «Гребенников» (Grebinnikon) : электронная библиотека / ООО ИД «Гребенников». – Москва, [2023]. – URL: [https://id2.action-media.ru/Personal/Products.](https://id2.action-media.ru/Personal/Products) – Режим доступа : для авториз. пользователей. – Текст : электронный.

4. Федеральная государственная информационная система «Национальная электронная библиотека» : электронная библиотека : сайт / ФГБУ РГБ. – Москва, [2023]. – URL: [https://нэб.рф.](https://нэб.рф/) – Режим доступа : для пользователей научной библиотеки. – Текст : электронный.

5. [Российское образование](http://www.edu.ru/index.php) : федеральный портал / учредитель ФГАУ «ФИЦТО». – URL: [http://www.edu.ru.](http://www.edu.ru/) – Текст : электронный.

6. Электронная библиотечная система УлГУ : модуль «Электронная библиотека» АБИС Мега-ПРО / ООО «Дата Экспресс». – URL: [http://lib.ulsu.ru/MegaPro/Web.](http://lib.ulsu.ru/MegaPro/Web) – Режим доступа : для пользователей научной библиотеки. – Текст: электронный.

Программное обеспечение

1. OC Microsoft Windows

2. MicrosoftOffice 2016

3. «МойОфис Cтандартный»

Согласовано:

Инженер ведущий / Щуренко Ю.В. /  $\frac{1}{23.05.2023}$ Должность сотрудника УИТиТ